# **UNIVERSIDADE DO VALE DO RIO DOS SINOS - UNISINOS UNIDADE ACADÊMICA DE EDUCAÇÃO CONTINUADA MBA EM CONTROLADORIA E FINANÇAS**

**LUCIANO NEUMANN** 

# **APLICAÇÃO DO MÉTODO DE CUSTEIO VARIÁVEL EM UMA EMPRESA DE SERVIÇOS CONTÁBEIS**

**Bento Gonçalves 2015**

# LUCIANO NEUMANN

# APLICAÇÃO DO MÉTODO DE CUSTEIO VARIÁVEL EM UMA EMPRESA DE SERVIÇOS CONTÁBEIS

Artigo apresentado como requisito parcial para obtenção do título de Especialista em Controladoria e Finanças pelo MBA em Controladoria e Finanças da Universidade do Vale do Rio dos Sinos - UNISINOS.

Orientador: Prof. Ana Maria Tagliari

# **APLICAÇÃO DO MÉTODO DE CUSTEIO VARIÁVEL EM UMA EMPRESA DE SERVIÇOS CONTÁBEIS**

Nome do aluno: Luciano Neumann – graduado em Ciências Contábeis pela Unisinos

– lucianon9@terra.com.br

Nome do orientador: Prof. Ana Maria Tagliari

Resumo: Este trabalho objetiva levantar dados de custos de uma empresa de serviços contábeis, e demonstrar uma sugestão para aplicação dos dados visto que muitas empresas deste segmento não fazem este tipo de análise, para isto foi utilizado o método de custeio por absorção. Os assuntos abordados visam auxiliar os administradores com informações úteis ao processo de decisão, a gestão de custos busca gerar informações internas da empresa. O objetivo do trabalho é demonstrar como utilizar o custeio variável como auxílio aos gestores de uma empresa de serviços contábeis. A empresa na qual se baseou o estudo é uma microempresa do ramo de serviços contábeis. O estudo caracterizou-se como uma pesquisa exploratória aplicada através de um estudo de caso, pelo qual foram levantadas informações para a realização de uma análise de custos. Optou-se por utilizar o método de custeio variável, pois através dele obter-se-iam as informações mais relevantes para a gestão dos custos. Este método demonstrou-se viável e resultou em informações seguras para os administradores na cooperação para a tomada de decisão.

Palavras-chave: Método de Custeio Variável. Margem de Contribuição. Gastos Variáveis.

# **1 INTRODUÇÃO**

Para Zdanowicz (2001), o processo de planejamento financeiro decorre da necessidade da empresa em crescer, de forma ordenada, ou de se manter no mercado com resultados satisfatórios. Esse processo acontece através da implantação e adequação de padrões, princípios e métodos de processos racionais, práticos e competitivos no tempo, que possam delinear um caminho a ser percorrido para alcançar os objetivos traçados. O acompanhamento e controle dos resultados oriundos das ações planejados permitem ao empresário reformular estratégias e/ou dar continuidade aos processos previamente planejados.

 Atualmente é extremamente necessário para a continuidade de uma empresa um plano de crescimento, e este se faz através da utilização de dados e métodos confiáveis. A constante verificação destas informações e de seus resultados permite a empresa chegar nos resultados objetivados.

 No segmento de serviços contábeis, sem um levantamento criterioso dos custos individuais de cada cliente, fica muito difícil de identificar a rentabilidade de cada um deles, e assim torna-se difícil também saber qual tipo de cliente é mais rentável ou não, atender vários clientes pequenos ou apenas alguns grandes. Geralmente a única análise de custos feita é geral, portanto, não é identificado o real resultado de cada tipo de cliente.

Conforme Fabri e Figueiredo (2000) o negócio da empresa de contabilidade é fornecer informações, sendo seu produto elencado em três áreas de serviços, as exigências fiscais, trabalhistas e contábeis, como também a consultoria e assessoria em alguns casos.

 Mostra-se assim a relevância deste segmento perante o mercado e a sociedade como um todo.

## 1.1 DEFINIÇÃO DO PROBLEMA

 A empresa de serviços contábeis Beta nunca fez nenhuma análise de custos dos seus clientes, a precificação sempre foi feita com base no mercado. A análise realizada na empresa leva em consideração a falta de um levantamento de dados quanto aos reais custos de cada cliente da empresa, o único controle é realizado através dos dados financeiros da empresa.

 Dessa forma surge o problema norteador desse estudo: Como se comportam as margens de contribuição de cada grupo de cliente da empresa Beta?

#### 1.2 OBJETIVOS

#### **1.2.1 Objetivo Geral**

Analisar as margens de contribuição de cada grupo de cliente da empresa Beta.

### **1.2.2 Objetivos Específicos**

Neste item serão apresentados os objetivos específicos.

- Apresentar as receitas classificadas por grupos de clientes;
- Apresentar os gastos mensais separados por fixos e variáveis;
- Apurar os gastos variáveis de cada tipo de serviço;

- Determinar os gastos variáveis de cada grupo de cliente;

- Avaliar as margens de contribuição de cada grupo de cliente;

#### 1.3 JUSTIFICATIVA

 A pesquisa será muito importante para fornecer dados que sirvam para a continuidade da empresa, auxiliando a empresa nas suas futuras tomadas de decisões.

Entendo que será muito útil para a formação acadêmica esta visão mais prática da área de custos, um estudo de caso amplia muito o horizonte do ponto de vista do sistema como um todo, esta visão também é importante para o mercado de trabalho.

### **2 FUNDAMENTAÇÃO TEÓRICA**

### 2.1 CONTABILIDADE DE CUSTOS

Para Padoveze (2003), a contabilidade de custos é a área da contabilidade especializada na gestão econômica dos custos e dos preços de venda dos produtos. Pode-se dizer que a necessidade de uma área específica da contabilidade dedicada à questão dos custos veio com a revolução industrial, com a chegada de novas invenções e dos primeiros processos automatizados, quando se iniciou a produção em massa.

A contabilidade de custos é consideravelmente nova, tendo em vista que passou a ser utilizada a partir da revolução industrial, foi quando surgiram as grandes corporações e aumentou a distância entre os gestores e as pessoas administradas por eles nas empresas que foi necessário o emprego de vários instrumentos novas, entre elas a contabilidade de custos.

Com a admissão das ferramentas de informática as empresas conseguiram conciliar um maior número de informações concomitantemente, facilitando a análise da contabilidade de custos, estas e outras ferramentas foram importantíssimas para a atual evolução das áreas gerencias da maioria das empresas.

Em virtude do constante aumento da concorrência do mercado busca-se a utilização de ferramentas acessórias para a tomada de decisão nas empresas, o acompanhamento dos custos então é importante para qualquer empresa que deseja saber se algum produto é viável do ponto de vista econômico ou não. A modernização vem criando sistemas de informação que melhoram muito o gerenciamento de custos, estas melhorias fazem com que muitas empresas não industriais passassem a também utilizar a contabilidade de custos, assim como outras ferramentas.

## **2.1.1 Gastos**

Conforme Leone e Leone (2010), o termo gasto é usado para definir as transações financeiras em que há a diminuição do disponível ou a garantia de um compromisso em troca de algum bem de investimento ou bem de consumo. Assim, o gasto pode ser classificado como gasto de investimento ou como gasto de consumo.

Esse termo representa todo e qualquer valor desembolsado pela empresa ou que a empresa firma compromisso de fazê-lo.

Essa comparação errônea de gasto com desembolso é habitualmente feita por algumas pessoas, mas busca-se deixar clara a diferença entre estes dois termos.

O gasto é subdividido em quatro grupos: custo, despesa, perda e investimento.

#### **2.1.2 Custos**

Segundo Prado (2001, p. 30), "Na atividade comercial, o preço de aquisição do produto influi direta e poderosamente no preço de venda, constituindo o aspecto básico do custo total da mercadoria".

É o valor dos insumos utilizados na produção da empresa, eles diferem dos demais gastos por serem consumidos pelos estoques. O custo difere das despesas por referir-se aos gastos ligados à parte produtiva da empresa.

Os custos são de fundamental importância na formação de preço de venda da empresa.

#### **2.1.3 Despesas**

Segundo Atz (2011, p. 14), "as despesas expressam o valor dos bens ou serviços consumidos direta ou indiretamente para a obtenção de receitas, e não para produzir os bens ou serviços. Deste modo, as despesas não estão relacionadas com o processo produtivo".

É o valor dos insumos utilizados para o custeio da atividade da empresa, ou seja, todo o gasto não ligado diretamente aos produtos, como por exemplo, os gastos do administrativo da empresa.

### 2.2 CUSTOS E DESPESAS FIXAS

Conforme Martins (2010), outra classificação comum é a que leva em consideração a relação entre o valor total de um custo e o volume de atividade num determinado tempo. Divide basicamente os custos em fixos e variáveis.

Já para Bornia (2010), os custos fixos são aqueles que não variam de acordo com os volumes de produção ou de venda da empresa no curto prazo.

Para Brugnera e Pires (2011), as despesas fixas, assim como os custos fixos permanecem inalterados independentes do volume de produção ou de venda da empresa.

Estes gastos são os que ocorrem independentemente do volume de produção, ou seja, eles irão ocorrer mesmo em um cenário em que a empresa esteve sem produção ou sem vendas.

## 2.3 CUSTOS E DESPESAS VARIÁVEIS

Para Martins (2010), custos fixos e variáveis é uma classificação que não leva em consideração o produto, e sim a relação entre o valor total do custo num período e o volume de produção. Fixos são os custos que num período têm seu montante fixado não em função da variação na atividade, e variáveis são os que têm seu valor determinado em função dessa variação.

Os custos e despesas variáveis vão ser alocados aos produtos em um determinado período de tempo, mas só serão levados ao resultado quando efetivada a venda da produção, enquanto isto ficarão alocados no estoque da empresa.

Os gastos variáveis também devem ter atenção especial da empresa, passa por eles a responsabilidade de suprir os gastos fixos e depois garantir o lucro desejado pela empresa.

## 2.4 MÉTODO DE CUSTEIO VARIÁVEL

Método de custeio é a expressão que diz respeito à parte operacional do sistema de custos, os métodos se referem à forma como os dados serão processados para se chegarem nas informações. É a forma com que se procede para que se resulte na informação desejada.

Conforme Martins (2010, p. 198), "[...] no Custeio Variável, só são alocados aos produtos os custos variáveis, ficando os fixos separados e considerados como despesas do período, indo diretamente para o resultado; para os estoques só vão, como consequência, custos variáveis".

Para Padoveze (2003, p. 78),

essa metodologia de apuração de custo unitário dos produtos e serviços considera tão somente os custos e despesas variáveis de cada produto ou serviço, sejam eles diretos ou indiretos. Esse método busca um custo unitário do produto ou serviço sem nenhuma dúvida em termos de mensuração monetária, já que, ao utilizar apenas elementos variáveis e, portanto, com valor unitário para cada unidade de produto perfeitamente definido, não usa nenhum conceito de cálculo médio. Essa característica torna esse método o cientificamente recomendável para todos os propósitos de previsões e tomada de decisão.

Este é o método mais usado para obtenção de dados para fins gerenciais, neste caso apenas os custos variáveis são alocados aos produtos, e os custos fixos são considerados como despesas do período não devendo, portanto, ser adicionados aos produtos no estoque. O volume de produção da empresa não irá interferir no resultado do método de custeio variável.

Para calcular-se o método de custeio variável usa-se o total do faturamento, então se descontam as partes variáveis chegando-se à margem de contribuição e depois se descontam os custos e despesas fixas chegando-se assim ao lucro bruto da empresa em determinado período.

Diferentes métodos podem resultar em diferentes valores em determinados períodos para o método de custeio variável, já que ele é unicamente de informação gerencial a empresa pode optar pelo método de custeio que achar mais conveniente e confiável.

A empresa obterá as informações principalmente dos seus gastos variáveis, da margem de contribuição total e dos gastos fixos.

#### 2.5 MARGEM DE CONTRIBUIÇÃO

Segundo Padoveze (2003), o termo margem de contribuição representa o resultado variável. É a diferença entre o preço de venda unitário do produto e os gastos variáveis por unidade de produto. Significa que, em cada unidade vendida, a empresa lucrará determinado valor. Multiplicado pelo total vendido, tem-se a margem de contribuição total do produto para a empresa.

Segundo Martins (2006, p. 185):

"A margem de contribuição, conceituada como diferença entre a receita e soma de custo e despesas variáveis, tem a faculdade de tornar bem mais facilmente visível a potencialidade de cada produto, mostrando como cada um contribui para, primeiramente, amortizar os gastos fixos, e, depois, formar o lucro propriamente dito."

Este conceito é um dos mais importantes na gestão de custos, ele representa a sobra das receitas perante as despesas variáveis, deixando assim de fora uma das dificuldades mais discutidos na área de custos que é o rateio dos gastos indiretos. A margem de contribuição está mergulhada no método de custeio variável, na estrutura do método, onde se tem as receitas descontando-se os gastos variáveis e assim resultando na margem de contribuição.

A margem de contribuição geralmente é analisada com seu valor total, mas ela é calculada por produto e em casos de empresas com um número grande de itens, é também subdividida em grupos para melhor compreensão de quais margens são boas e quais não são tão cômodas à empresa.

No caso de uma empresa de serviços a margem de contribuição é obtida pela receita do cliente descontada dos gastos variáveis, não é utilizado nenhum tipo de rateio para obtenção da margem de contribuição. Quando a receita não atingir valor suficiente para cobrir os gastos diretos a margem de contribuição será negativa. Uma margem de contribuição negativa estará destruindo valor da empresa, ou seja, quanto mais a empresa vende, mais prejuízo ela tem.

#### **3 METODOLOGIA**

#### 3.1 DELINEAMENTO DA PESQUISA

 O objetivo desta seção é caracterizar a pesquisa, em termos dos métodos utilizados, bem como identificar como se deu a coleta, tratamento dos dados, apresentando, por fim, as limitações do método de pesquisa.

Para Silva (2008), entende-se por metodologia como o estudo do método para se buscar determinado conhecimento.

"O método é apenas um conjunto ordenado de procedimentos que se mostraram eficientes, ao longo da história, na busca do saber. O método científico é, pois, um instrumento de trabalho. O resultado depende de seu usuário". (CERVO; BERVIAN, 2002, p. 24)

Este trabalho será feito através de um estudo de caso da empresa em questão.

## 3.2 UNIDADE DE ANÁLISE

 O estudo foi realizado em uma pequena empresa de serviços contábeis que optou por não divulgar o nome, portanto para fins acadêmicos será utilizada a denominação de empresa Beta.

 A empresa conta atualmente com 3 sócios e 3 funcionários e atua na região da serra gaúcha.

## 3.3 TÉCNICAS DE COLETA DE DADOS

 Para Severino (2007, p. 122) "... tem-se como fonte documentos no sentido amplo, ou seja, não só de documentos impressos, mas sobretudo de outros tipos de documentos, tais como jornais, fotos, filmes, gravações, documentos legais".

 Nesse sentido foram buscados dados em documentos legais como os contratos de serviços entre a empresa e seus clientes, e também informações dos clientes através de seus documentos para levantamentos da quantidade de funcionários por exemplo.

Todas as informações foram coletadas na empresa, na análise de custos a coleta foi feita através de uma observação participante na empresa, foi feito um levantamento dos dados que foram utilizados e também uma separação destas informações de acordo com a necessidade do método de custeio variável, principalmente entre custos e despesas fixas e variáveis e também diretas e indiretas.

A mensuração de cada tempo demandando em cada atividade foi medida através de uma observação participante na empresa, realizada durante o horário normal de expediente da empresa no mês de agosto de 2015, onde foram constatados os tempos de cada uma das principais atividades de cada um dos funcionários e sócios da empresa. Foi realizada mais de uma medição e apurado o tempo médio destas para melhor precisão.

## 3.4 TÉCNICAS DE ANÁLISE DE DADOS

 Os gastos variáveis dos serviços foram alocados para cada cliente da empresa, calculando-se assim as margens de contribuição de cada um deles, para isso utilizouse como base os salários de cada pessoa em questão, já somados de todos os encargos trabalhistas (FGTS, provisão para 13º salário e férias), assim como o valor dos honorários dos sócios somados a provisão de 13º salário de cada um.

Calculou-se o tempo médio gasto em cada atividade realizada na empresa, como o tempo para um lançamento contábil, para um lançamento de uma nota fiscal, tempo para realização de uma determinada declaração ou guia de impostos ou tempo para realização de uma folha de pagamento.

Para cálculo da margem de contribuição foi utilizada a informação do valor dos honorários de cada cliente diminuído dos impostos e dos seus gastos variáveis alocados a cada cliente através da mensuração de tempo de cada atividade multiplicado pelo demanda de trabalho de cada cliente.

A informação da demanda de trabalho de cada cliente já está disponível na empresa, porém atualmente a mesma não tem uma forma correta de aplicação de custo para cada uma dessas demandas.

Posteriormente foi realizado um cálculo onde se teve como objetivo levantar-se a informação de qual grupo de clientes tinha a melhor distribuição de tempo dos seus serviços entre os colaboradores.

# 3.5 LIMITAÇÕES DO MÉTODO E ESTUDO

Entre as inúmeras análises que podem ser feitas da empresa, o estudo ficará contido nos custos da empresa Beta visando melhorar a visão interna da empresa pelos seus sócios.

O trabalho ficou contido somente nas atividades mensais fixas da empresa, sem levar em consideração as atividades realizadas somente anualmente, por ser este levantamento mais complexo, portanto ficando como sugestão para futuros trabalhos o levantamento de mais tempos de serviços aqui não estudados. Outros serviços não constantes também não foram apreciados, como o tempo de uma ligação telefônica para solução de dúvida ou tempo para rescisão de contrato ou admissão de empregado, uma vez que a empresa Beta não cobra estes serviços separadamente.

Entendeu-se como uma das principais limitações do método o erro das informações contidas nos controles realizados pela empresa, que serviram como base de informação para o trabalho.

A falta de uma pesquisa de mercado também é uma limitação, pois ajudaria a fazer comparativos com a empresa Beta.

Este trabalho pode ser aplicado em outras empresas do mesmo segmento uma vez que os tempos das atividades medidas devem ser os mesmos para todas elas.

### **4 DESENVOLVIMENTO**

## 4.1 CARACTERIZAÇÃO DA EMPRESA

 A empresa do estudo de caso iniciou suas atividades em 2005 inicialmente com apenas dois sócios, posteriormente foi agregado mais um sócio que até então era funcionário, portanto chegando ao número de três sócios. O quadro atual de funcionários também conta com três pessoas. A atividade da empresa sempre foi a de serviços contábeis, incluindo neste os serviços fiscais e de departamento de pessoal dos clientes.

 No primeiro mês de atividade a empresa conquistou seu primeiro cliente, hoje conta com 73 clientes pessoas jurídicas fixas, que pagam honorários mensalmente, clientes estes que serão prioridade no estudo de caso, pois também existem clientes pessoas físicas que anualmente fazem declarações de Imposto de Renda, sendo estes os principais serviços realizados pela empresa. Os 73 clientes são divididos pela forma de tributação em: duas associações, nove empresas do lucro Real, treze empresas do lucro presumido e quarenta e nove empresas tributadas pelo simples nacional.

 A empresa está situada no centro da cidade e o enquadramento tributário é o simples nacional. A empresa tem uma clara divisão de áreas, um dos sócios juntamente com dois colaboradores é responsável pela área administrativa e de departamento de pessoal da empresa, sendo que os outros dois sócios juntamente com um dos colaboradores são responsáveis pela área de contabilidade e da escrita fiscal.

 O crescimento da empresa Beta foi constante, iniciou com algumas poucas empresas do simples federal (denominação da época para as empresas hoje do simples nacional) e com o crescimento foi conquistando novos clientes, inclusive de outras formas de tributação enxergando nelas nichos de mercado, pois não são todas as empresas concorrentes que trabalham com empresas do lucro real, por exemplo.

 A empresa contratou ao todo apenas 6 funcionários durante toda sua história, um destes se tornou sócio da empresa e apenas 2 saíram dela, sendo que os outros 3 ainda continuam exercendo suas funções. Essa baixa rotatividade de pessoas é uma questão muito elogiada pelos clientes da empresa.

 Uma das principais questões que podem ser desenvolvidas na empresa Beta é a falta de um controle de custos adequado, que é o centro do estudo deste trabalho, justamente por pouco ter sido feito ainda nesse sentido na empresa que se tem uma dificuldade com o levantamento de alguns dados, após a realização deste trabalho e das informações aqui geradas poderão ser feitas novas análises mais profundas de acordo com a necessidade.

## 4.2 AS RECEITAS CLASSIFICADAS POR GRUPOS DE CLIENTES

Para realizar as análises solicitou-se a empresa primeiramente o relatório de faturamento utilizando como base o mês de agosto de 2015, mês este que não tem nenhuma cobrança adicional aos clientes, portanto o valor aqui expresso será o exato valor dos honorários cobrados mensalmente.

 Percebeu-se assim que os clientes tributados pelo simples nacional mesmo representando 67% de todos os clientes da empresa, representam apenas 51% do faturamento, pois este tipo de empresa geralmente tem um volume de serviço menor do que os outros, portanto tem um valor mensal de honorários menor. Já os clientes tributados pelo lucro real contam representam apenas 12% dos clientes, mas representam 33% do faturamento da empresa, pois esse grupo de empresas geralmente tem um volume de serviço maior do que as outras.

 As empresas do lucro real são todas comerciais e as empresas do lucro presumido são todas de serviço, porém as empresas tributadas pelo simples nacional são indústrias, comércios e serviços. O trabalho irá fornecer informações para a empresa Beta por grupos de clientes, divididos em: lucro real, lucro presumido, associações, simples nacional – comércio, simples nacional – serviço e simples nacional – indústria.

 O valor de R\$ 37.942,00 é o valor bruto do faturamento, em virtude de a empresa Beta estar enquadrada no simples nacional e a faixa de faturamento anual estar entre 360.000,00 e 540.000,00, a alíquota de imposto é de 6,76%.

 Ressalta-se que o ISSQN não está incluído neste percentual, pois no município em questão o ISSQN recolhido mensalmente é fixo. Neste trabalho será utilizado como faturamento o valor total do mês, ou seja, R\$ 37.942,00 somados à provisão de 13º de honorários resultando em um valor de R\$ 41.103,83.

| Grupo de clientes Total faturamento |     |           | <b>Quant. Clientes</b> | <b>Média</b> |
|-------------------------------------|-----|-----------|------------------------|--------------|
| lucro real                          | R\$ | 14.354,17 | 9                      | 1.594,91     |
| lucro presumido                     | R\$ | 4.799,17  | 13                     | 369,17       |
| associações                         | R\$ | 1.330,33  | 2                      | 665,17       |
| SN - comércio                       | R\$ | 10.411,92 | 23                     | 452,69       |
| SN - serviço                        | R\$ | 5.286,67  | 17                     | 310,98       |
| SN - indústria                      | R\$ | 4.921,58  | 9                      | 546,84       |
| <b>Total</b>                        | R\$ | 41.103,83 | 73                     | 563,07       |

**Tabela 1 – Faturamento por grupos** 

Fonte: Elaborado pelo autor, 2015.

 Na tabela 1 pode ser visto o total de faturamento distribuído por cada grupo de clientes e também a média do faturamento por cliente, onde se vê que o maior grupo de clientes é o de lucro real em volume e média de faturamento, mas em quantidade de empresas o maior grupo é o grupo simples nacional – comércio. Os grupos com menor média de honorários por cliente são os grupos lucro presumido e simples nacional – serviço.

## 4.3 OS GASTOS MENSAIS SEPARADOS POR FIXOS E VARIÁVEIS

 Para o levantamento de dados dos gastos mensais foi utilizada uma planilha da empresa onde constam todos os gastos ocorridos no mês, neste caso foi utilizado o mês de agosto de 2015 como base. Foram separados os gastos em fixos e gastos com pessoal.

 A tabela 2 apresenta os gastos fixos, nesta tabela encontram-se todos os dispêndios financeiros mensais da empresa Beta e ainda a depreciação e a provisão da contribuição sindical.

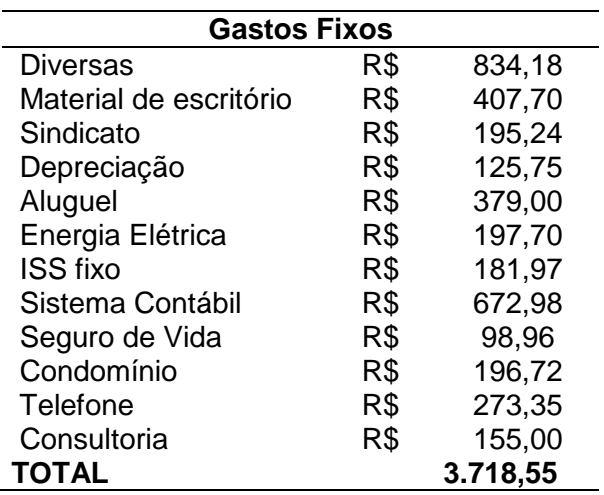

#### **Tabela 2 – Gastos Fixos**

Fonte: Elaborado pelo autor, 2015.

 Posteriormente com base na mesma planilha de gastos da empresa Beta realizou-se o levantamento de dados dos gastos com pessoal, para isto foi utilizado o valor dos salários brutos somados às provisões de férias e 13º salário e o FGTS e também foi utilizado o valor dos pró-labores dos sócios somados à provisão de 13º salário.

 Com base nesses valores foi calculado também o valor do custo-hora de cada colaborador.

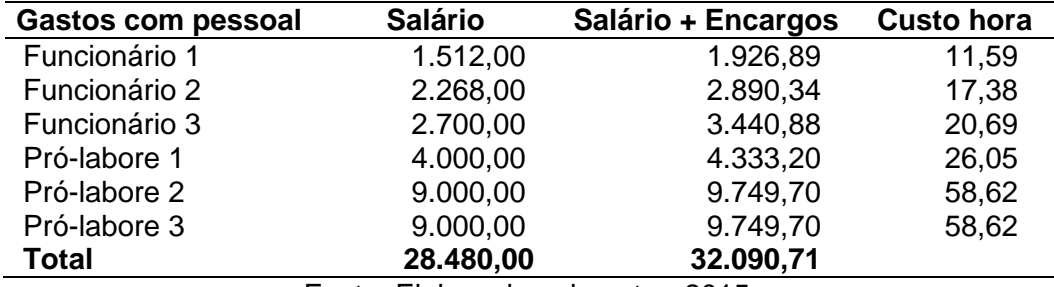

#### **Tabela 3 – Gastos com pessoal**

Fonte: Elaborado pelo autor, 2015.

 Estes foram os gastos apurados no mês de agosto de 2015, somando-se o total dos gastos com pessoal com os gastos fixos da tabela 2, tem-se um total de R\$ 35.809,26 sendo este o gasto total da empresa no mês.

 Na tabela 3 também se têm a informação do custo-hora, para tanto também foi utilizado o mês de agosto de 2015 como base, portanto foi multiplicado o valor de 8 horas e 48 minutos por 21 dias resultando num total de 184 horas e 48 minutos e deste valor foi descontado 10% a título de perdas de tempo diversas, o valor resultante foi de 166 horas e 20 minutos úteis mensais. O valor total do salário mais os encargos foram divididos pelo valor de horas úteis mensais para resultar-se no custo-hora de cada pessoa.

 O gasto com o setor de administração da empresa Beta foi de R\$ 6.801,74, devido a alocação do gasto com o funcionário 1 somado à metade do gasto do prólabore 2, esta classificação foi feita pelo autor através.

 Portanto o total de gastos da empresa Beta é a soma dos gastos com pessoal, ou seja, R\$ 32.090,71, com o total de gastos fixos da tabela 2, ou seja, R\$ 3.718,55. A totalidade dos gastos da empresa Beta é de 35.809,26.

## 4.4 OS GASTOS VARIÁVEIS DE CADA TIPO DE SERVIÇO

 Para este levantamento de tempo foram utilizados os principais serviços durante o mês na empresa Beta, os serviços escolhidas foram o de lançamento contábil, lançamento fiscal, lançamento fiscal para lucro real, DCTF, fechamento de livros do lucro real e GIA, Sped fiscal, Sped contribuições, apuração de simples nacional, inserção de dados da folha de pagamento, geração da folha de pagamento e conferência de balanço para lucro real.

 Foram feitas três tomadas de tempo para cada atividade e posteriormente a média de cada uma delas conforme consta no quadro abaixo.

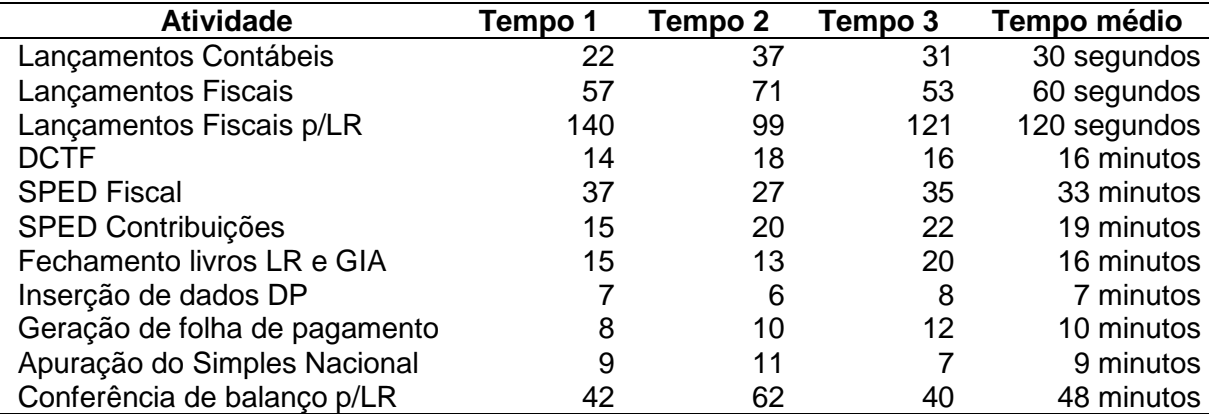

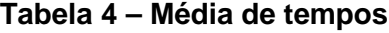

Fonte: Elaborado pelo autor, 2015.

 Este tempo médio obtido pelas medições será multiplicado pelo custo-hora de cada colaborador envolvido nos serviços em questão para obtenção do custo variável de cada serviço por cliente, resultando assim no custo variável da empresa. Vale ressaltar que os serviços de lançamentos contábeis, lançamentos fiscais, lançamentos fiscais p/LR, inserção de dados DP e geração de folha de pagamento deverão ser multiplicados pela quantidade de cada serviço exigido.

 Esta quantidade de tempo poderá basear a informação para todos os clientes da empresa Beta, somente será necessário um recálculo do tempo quando for percebida uma mudança significativa. Para o cálculo do gasto variável por tipo de serviço multiplicou-se o tempo exigido pelo custo-hora da pessoa que realiza o serviço, alguns serviços são identificáveis quanto à pessoa que o realiza, porém alguns são realizados por mais de uma pessoa, esta informação não está disponível para a empresa Beta, então será alocada à pessoa que costuma realizar a atividade.

|                            | Tempo       |                                    |     | Custo- |     | Custo          |
|----------------------------|-------------|------------------------------------|-----|--------|-----|----------------|
| <b>Atividade</b>           | médio       | Colaborador                        |     | hora   |     | <b>Servico</b> |
| Lançamentos contábeis      | 30 segundos | Pró-labore 1 e 3                   | R\$ | 42,34  | R\$ | 0,35           |
| Lancamentos fiscais        | 60 segundos | Funcionário 3                      | R\$ | 20,69  | R\$ | 0.34           |
| Lançamentos fiscais p/LR   | 90 segundos | Pró-labore 1 e 3                   | R\$ | 42,34  | R\$ | 1,41           |
| <b>DCTF</b>                | 16 minutos  | Pró-labore 3                       | R\$ | 58,62  | R\$ | 15,63          |
| <b>SPED Fiscal</b>         | 33 minutos  | Pró-labore 3                       | R\$ | 58,62  | R\$ | 32,24          |
| <b>SPED Contribuições</b>  | 19 minutos  | Funcionário 3                      | R\$ | 20,69  | R\$ | 6,55           |
| Fechamento livros LR e GIA | 16 minutos  | Pró-labore 3                       | R\$ | 58,62  | R\$ | 15,63          |
| Inserção de dados DP       | 7 minutos   | Funcionário 2                      | R\$ | 17,38  | R\$ | 2,03           |
| Geração de folha de        |             |                                    |     |        |     |                |
| pagamento                  | 10 minutos  | Pró-labore 2                       | R\$ | 58,62  | R\$ | 9,77           |
| Apuração do SN             | 9 minutos   | Funcionário 3                      | R\$ | 20,69  | R\$ | 3,10           |
| Conferência de balanço     |             |                                    |     |        |     |                |
| p/LR                       | 48 minutos  | Pró-labore 3                       | R\$ | 58,62  | R\$ | 46,90          |
|                            |             | Fonte: Elaborado pelo autor, 2015. |     |        |     |                |

**Tabela 5 – Custos dos Serviços** 

 Como pode ser visto na tabela 5 alguns colaboradores aparecem mais do que outros, isso se deve em função dos tipos de serviços que foram medidos, alguns serviços não mensais não são cobrados pela empresa separadamente como, por exemplo, admissão ou rescisão de empregado pela empresa, portanto o único serviço fixo da empresa na área de departamento de pessoal é a geração da folha de pagamento que é realizado em praticamente uma semana.

## 4.5 OS GASTOS VARIÁVEIS DE CADA GRUPO DE CLIENTE

 A demanda de serviço de cada cliente será obtida com base em uma informação que a empresa já dispõe, que está constando no Apêndice A, onde encontram-se as informações do total de lançamentos fiscais, total de lançamentos contábeis e total de funcionários por cliente.

 Para o cálculo dos gastos variáveis de cada serviço deve-se multiplicar o custo do serviço pela demanda do serviço de cada cliente.

 O total dos gastos variáveis é de R\$ 11.554,56, o que representa 28,11% do faturamento bruto. Este percentual se deve em parte por uma sobra de tempo de alguns colaboradores e também por alguns serviços não mensais que não foram mapeados neste trabalho e estão alocados como custo fixo. Na tabela 6 pode-se ver os gastos variáveis classificados por grupo de cliente.

| <b>Grupo de clientes</b> |     | Gastos variáveis |    |     | Quant. Clientes Média de gasto variável |
|--------------------------|-----|------------------|----|-----|-----------------------------------------|
| lucro real               | R\$ | 5.790,06         | 9  | R\$ | 643,34                                  |
| lucro presumido          | R\$ | 478,70           | 13 | R\$ | 36,82                                   |
| associações              | R\$ | 352,21           | 2  | R\$ | 176,10                                  |
| SN - comércio            | R\$ | 2.810,79         | 23 | R\$ | 122,21                                  |
| SN - indústria           | R\$ | 1.491,28         | 9  | R\$ | 165,70                                  |
| SN - serviço             | R\$ | 631,52           | 17 | R\$ | 37,15                                   |
| <b>Total</b>             | R\$ | 11.554,56        | 73 | R\$ | 1.181,32                                |

**Tabela 6 – Gastos variáveis por grupo de cliente** 

Fonte: Elaborado pelo autor, 2015

Na tabela 6 pode-se ver que o grupo com maior valor de gastos variáveis é o de lucro real, com valor médio bem superior aos outros grupos, já na média de gasto variável os grupos que apresentaram menor gasto variável foram os de lucro presumido e SN – serviço com média inferior aos R\$ 40,00 cada cliente.

## 4.6 AS MARGENS DE CONTRIBUIÇÃO DE CADA GRUPO DE CLIENTE

 Nesse capítulo serão mostradas as margens de contribuição de cada grupo de clientes. Ao final serão apresentados os valores médios de cada grupo de clientes.

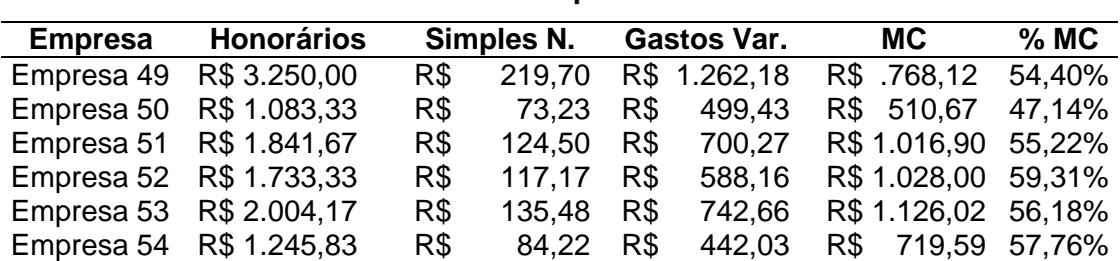

#### **Tabela 7 – Grupo lucro real**

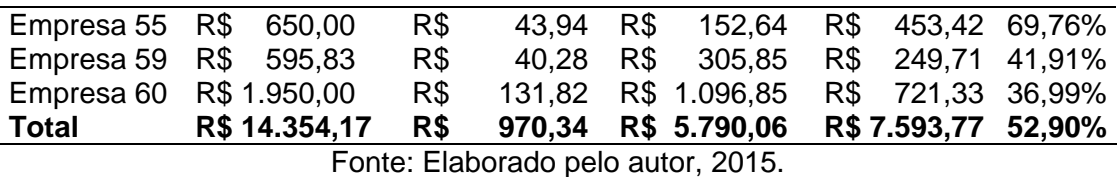

A tabela 7 mostra o grupo lucro real, este grupo tem o maior faturamento, mas também tem o maior gasto variável, já a margem de contribuição deste foi o menor percentual com apenas 52,90%, mas ainda assim é o grupo com a maior margem de contribuição em valor.

| <b>Empresa</b> |     | <b>Honorários</b> |     | Simples N. |     | <b>Gastos Var.</b> |     | MC.          | $%$ MC |
|----------------|-----|-------------------|-----|------------|-----|--------------------|-----|--------------|--------|
| Empresa 47     | R\$ | 390,00            | R\$ | 26,36      | R\$ | 30,67              | R\$ | 332,97       | 85,38% |
| Empresa 48     | R\$ | 368,33            | R\$ | 24,90      | R\$ | 41,02              | R\$ | 302,42       | 82,10% |
| Empresa 56     | R\$ | 368,33            | R\$ | 24,90      | R\$ | 24,91              | R\$ | 318,53       | 86,48% |
| Empresa 57     | R\$ | 433,33            | R\$ | 29,29      | R\$ | 71,24              | R\$ | 332,80       | 76,80% |
| Empresa 58     | R\$ | 292,50            | R\$ | 19,77      | R\$ | 7,43               | R\$ | 265,30       | 90,70% |
| Empresa 61     | R\$ | 368,33            |     | R\$ 24,90  | R\$ | 41,77              | R\$ | 301,66       | 81,90% |
| Empresa 62     | R\$ | 368,33            | R\$ | 24,90      | R\$ | 34,87              | R\$ | 308,57       | 83,77% |
| Empresa 63     | R\$ | 368,33            |     | R\$ 24,90  | R\$ | 38,95              | R\$ | 304,48       | 82,66% |
| Empresa 66     | R\$ | 368,33            | R\$ | 24,90      | R\$ | 37,57              | R\$ | 305,86       | 83,04% |
| Empresa 68     | R\$ | 368,33            | R\$ | 24,90      | R\$ | 37,57              | R\$ | 305,86       | 83,04% |
| Empresa 69     | R\$ | 368,33            | R\$ | 24,90      | R\$ | 37,57              | R\$ | 305,86       | 83,04% |
| Empresa 70     | R\$ | 368,33            | R\$ | 24,90      | R\$ | 37,57              | R\$ | 305,86       | 83,04% |
| Empresa 72     | R\$ | 368,33            | R\$ | 24,90      | R\$ | 37,57              | R\$ | 305,86       | 83,04% |
| Total          |     | R\$ 4.799,17      | R\$ | 324,42     | R\$ | 478,70             |     | R\$ 3.996,04 | 83,27% |

**Tabela 8 – Grupo lucro presumido** 

Fonte: Elaborado pelo autor, 2015.

 A tabela 8 mostra o grupo lucro presumido, este grupo de clientes foi o que apresentou a maior margem de contribuição em percentual, percebe-se também a homogeneidade dos clientes deste grupo através da margem de contribuição de cada um. Também se percebe que várias empresas deste grupo tem valor de honorários parecidos.

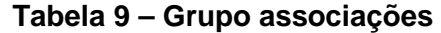

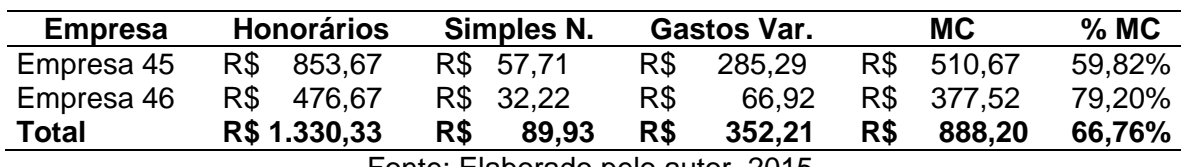

Fonte: Elaborado pelo autor, 2015.

 A tabela 9 mostra o grupo de clientes associações, este grupo é o que tem a menor quantidade clientes, apenas dois, por consequência disto foi o grupo com a menor margem de contribuição em valor, único grupo abaixo dos R\$ 1.000,00 de margem de contribuição total.

**Tabela 10 – Grupo simples nacional - comércio**

| <b>Empresa</b> | <b>Honorários</b> | Simples N. | <b>Gastos Var.</b> | МC | , мс<br>% |
|----------------|-------------------|------------|--------------------|----|-----------|
|                |                   |            |                    |    |           |

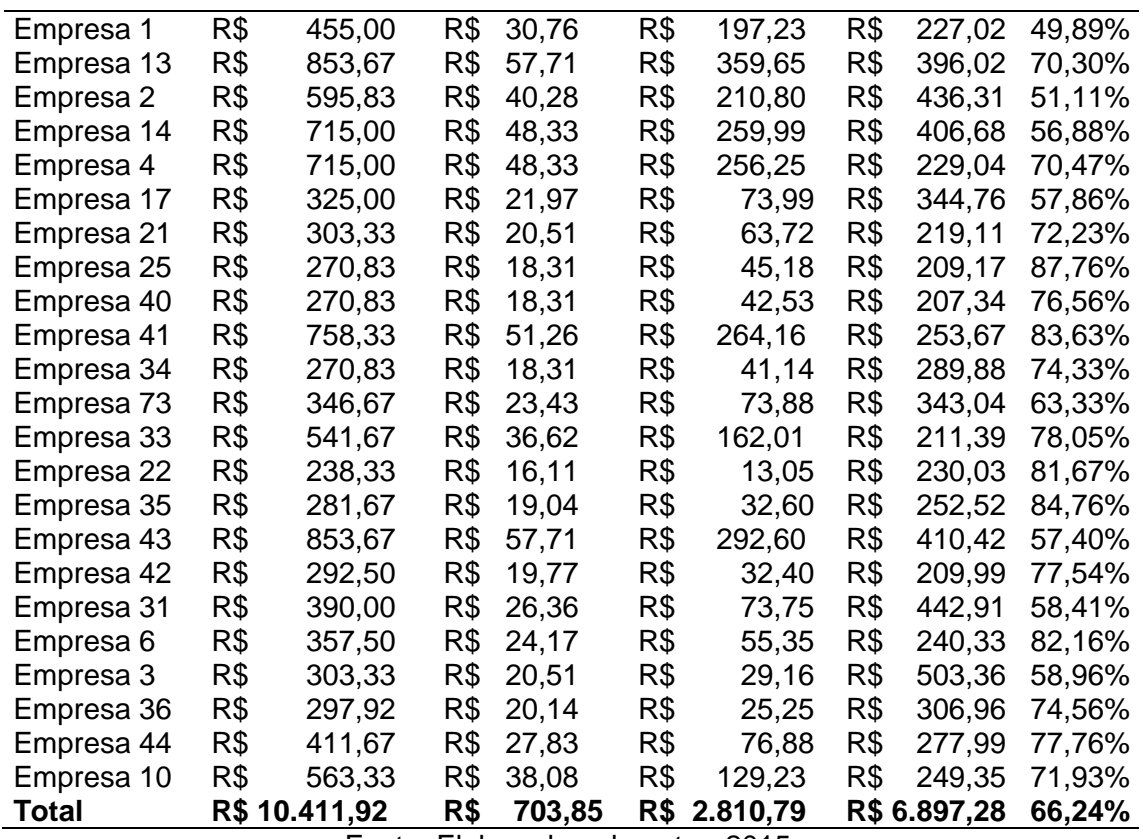

Fonte: Elaborado pelo autor, 2015.

 A tabela 10 é mostra o grupo do simples nacional com as empresas do comércio, este grupo é o que apresenta a maior quantidade de clientes (23), sendo assim também apresentou a segunda maior margem de contribuição total em valor. A margem de contribuição percentual ficou entre as margens dos demais grupos, ressaltando que existem variações significativas entre as empresas deste grupo, desde clientes com margem de contribuição em torno dos 50% até clientes com margem de contribuição acima dos 80%, o valor dos honorários também tem uma variação significativa.

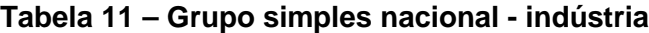

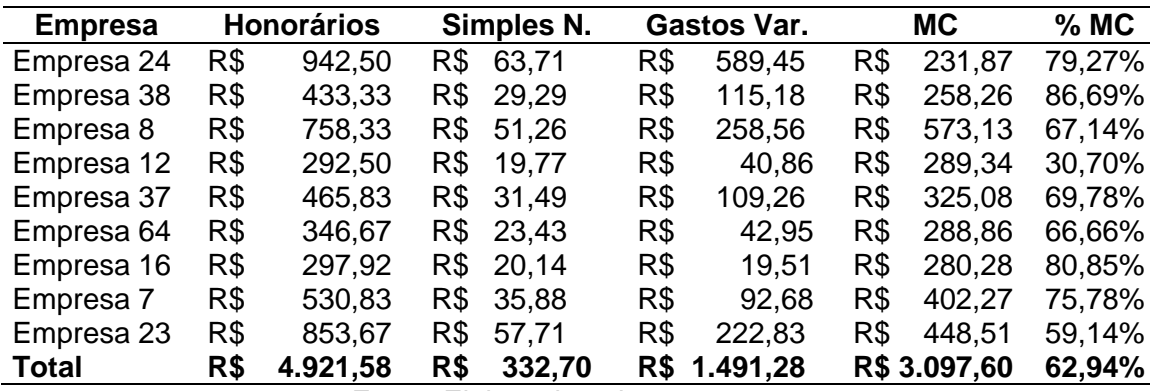

Fonte: Elaborado pelo autor, 2015.

 A tabela 11 apresentou o grupo do simples nacional com as empresas industriais, neste grupo tivemos a segunda menor margem de contribuição percentual, apenas 62,94%. Se percebe uma grande variação entre as empresas, com margens que vão desde 30% até 86%.

| <b>Empresa</b> |     | <b>Honorários</b> |     | Simples N.                        |     | Gastos Var. |     | <b>MC</b>   | $%$ MC |
|----------------|-----|-------------------|-----|-----------------------------------|-----|-------------|-----|-------------|--------|
| Empresa 15     | R\$ | 238,33            | R\$ | 16,11                             | R\$ | 20,07       | R\$ | 225,98      | 83,44% |
| Empresa 30     | R\$ | 325,00            | R\$ | 21,97                             | R\$ | 59,25       | R\$ | 202,15      | 84,82% |
| Empresa 18     | R\$ | 346,67            | R\$ | 23,43                             | R\$ | 65,81       | R\$ | 257,42      | 74,26% |
| Empresa 29     | R\$ | 357,50            | R\$ | 24,17                             | R\$ | 69,24       | R\$ | 297,69      | 80,82% |
| Empresa 26     | R\$ | 238,33            | R\$ | 16,11                             | R\$ | 12,71       | R\$ | 336,35      | 73,92% |
| Empresa 11     | R\$ | 270,83            | R\$ | 18,31                             | R\$ | 26,54       | R\$ | 209,51      | 87,91% |
| Empresa 65     | R\$ | 314,17            | R\$ | 21,24                             | R\$ | 42,09       | R\$ | 242,66      | 86,15% |
| Empresa 67     | R\$ | 314,17            | R\$ | 21,24                             | R\$ | 42,09       | R\$ | 234,44      | 90,17% |
| Empresa 39     | R\$ | 249,17            | R\$ | 16.84                             | R\$ | 11,94       | R\$ | 264,09      | 73,87% |
| Empresa 9      | R\$ | 346,67            | R\$ | 23.43                             | R\$ | 52,33       | R\$ | 243,78      | 75,01% |
| Empresa 27     | R\$ | 281,67            | R\$ | 19,04                             | R\$ | 19,96       | R\$ | 256,36      | 91,01% |
| Empresa 71     | R\$ | 281,67            | R\$ | 19,04                             | R\$ | 18,49       | R\$ | 220,38      | 88,45% |
| Empresa 28     | R\$ | 260,00            | R\$ | 17,58                             | R\$ | 7,99        | R\$ | 290,24      | 81,19% |
| Empresa 20     | R\$ | 455,00            | R\$ | 30,76                             | R\$ | 87,89       | R\$ | 250,84      | 79,84% |
| Empresa 5      | R\$ | 357,50            | R\$ | 24,17                             | R\$ | 43,09       | R\$ | 250,84      | 79,84% |
| Empresa 32     | R\$ | 281,67            | R\$ | 19.04                             | R\$ | 6,27        | R\$ | 244,13      | 86,67% |
| Empresa 19     | R\$ | 368,33            | R\$ | 24,90                             | R\$ | 45,75       | R\$ | 270,91      | 78,15% |
| Total          | R\$ | 5.286,67          | R\$ | 357,38                            | R\$ | 631,52      |     | R\$4.297,76 | 81,29% |
|                |     |                   |     | Eanta: Eleberade pele autor, 2015 |     |             |     |             |        |

**Tabela 12 – Grupo simples nacional - serviço**

Fonte: Elaborado pelo autor, 2015.

 Por fim a tabela 12 apresentou o grupo do simples nacional com as empresas de serviço, este grupo de empresas também apresentou percentual de margem de contribuição bem elevado, este grupo assim como o grupo lucro presumido foram os únicos a apresentar margem de contribuição acima dos 80%.

 Os sócios da empresa Beta terão disponíveis todas as margens de contribuição individualizadas por cliente e poderão assim analisar os dados da melhor forma possível para a continuidade da empresa.

| Grupo de        |     |                    |     |                                   |     | <b>Gastos</b> |             |        |
|-----------------|-----|--------------------|-----|-----------------------------------|-----|---------------|-------------|--------|
| clientes        |     | <b>Faturamento</b> |     | <b>Impostos</b>                   |     | variáveis     | <b>MC</b>   | MC %   |
| lucro real      | R\$ | 1.594,91           | R\$ | 107,82                            | R\$ | 643,34        | R\$ 843,75  | 52,90% |
| lucro presumido | R\$ | 369,17             | R\$ | 24,96                             | R\$ | 36,82         | R\$ 307,39  | 83,27% |
| associações     | R\$ | 665,17             | R\$ | 44,97                             | R\$ | 176,10        | R\$ 444.10  | 66,76% |
| SN - comércio   | R\$ | 452,69             | R\$ | 30,60                             | R\$ | 122,21        | R\$ 299,88  | 66,24% |
| SN - indústria  | R\$ | 546,84             | R\$ | 36,97                             | R\$ | 165,70        | R\$ 344,18  | 62,94% |
| SN - serviço    | R\$ | 310,98             | R\$ | 21,02                             | R\$ | 37,15         | R\$ 252,81  | 81,29% |
| <b>Total</b>    | R\$ | 3.939,76           | R\$ | 266,33                            | R\$ | 1.181,32      | R\$2.492,11 | 63,26% |
|                 |     |                    |     | Fasta: Flakesade sale autos, OOAF |     |               |             |        |

**Tabela 13 – Médias**

Fonte: Elaborado pelo autor, 2015.

 Na tabela 13 podem-se ver as médias de cada grupo de clientes, novamente percebe-se que o grupo lucro real têm o maior faturamento, gastos variáveis e margem

de contribuição em valor, mas as maiores margens de contribuição em percentual são dos grupos lucro presumido e simples nacional – serviço. As margens de contribuições percentuais dos grupos associação, simples nacional –comércio e simples nacional – indústria foram muito parecidos, mas o gasto variável do grupo simples nacional – comércio é menor em função da menor demanda de tempo deste grupo.

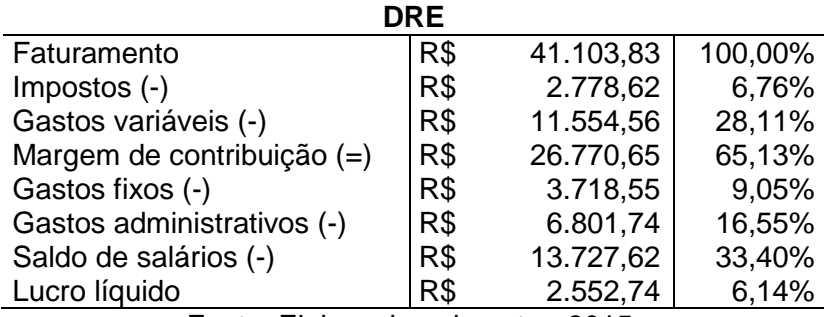

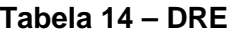

Fonte: Elaborado pelo autor, 2015.

 Na tabela 14 pode-se ver a DRE conforme o método de custeio variável com o mapeamento de tempo realizado neste trabalho, tanto em valor quanto em percentual do faturamento. Neste contata-se que a empresa Beta tem uma margem de contribuição de aproximadamente um terço da sua receita e que o lucro líquido é de apenas 6,56%, valor este que pode ser considerado baixo apesar de os sócios também terem sua remuneração através do pró-labore.

 A empresa Beta pode utilizar-se dos tempos levantados através deste trabalho também para precificação de futuros clientes e reformulação de preços dos clientes já existentes, para os novos clientes a empresa Beta precisa apenas de uma estimativa de lançamentos e poderá multiplicar pelo custo de cada serviço.

## 4.7 ANÁLISE DO CASO

Aplicando o método de custeio variável na empresa Beta constatou-se que todos os clientes têm margem de contribuição positiva, também constatou-se que o valor cobrado de cada cliente nada tem a ver com a margem de contribuição gerada por ele, como visto ao longo do trabalho as melhores margens de contribuição percentuais eram de clientes com valor de honorários baixos. Na média os valores de honorários dos grupos de lucro presumido e de simples nacional – serviços foram os menores, mas em compensação foram as maiores margens de contribuição em percentual.

 Segue abaixo tabelas com o cálculo de tempo separado por grupos de clientes onde foram cálculos como seria a situação da empresa caso tivesse somente um grupo de clientes. Para a realização das tabelas calculou-se o tempo total necessário para realizar as atividades de todos os clientes de cada grupo, após foi feita a média dividindo-se o tempo total pela quantidade de clientes de cada grupo. Posteriormente baseado no tempo disponível foi calculada a quantidade máxima de clientes daquele grupo que a empresa Beta poderia atender, e sobre essa quantidade foram calculados os gastos variáveis.

|               |             |                                  |             | Quant                    |                    |
|---------------|-------------|----------------------------------|-------------|--------------------------|--------------------|
| Associação    | Tempo total | Tempo médio                      | Tempo disp. | máxima                   | <b>Gastos Var.</b> |
| Funcionário 2 | 140,00      | 70,00                            | 9.979,20    | 3.430,00                 | 993,45             |
| Funcionário 3 |             |                                  | 9.979,20    | $\overline{\phantom{0}}$ |                    |
| Pró-labore 1  | 120,50      | 60,25                            | 9.979,20    | 2.952,25                 | 1.281,94           |
| Pró-labore 2  | 200,00      | 100,00                           | 4.989,60    | 4.900,00                 | 4.787,31           |
| Pró-labore 3  | 32,00       | 16,00                            | 9.979,20    | 784,00                   | 765,97             |
| <b>Total</b>  | 492,50      | 246,25                           | 44.906,40   | 12.066,25                | 7.828,67           |
|               |             | Feste: Fleberade pala euter OOAF |             |                          |                    |

**Tabela 15 – Tempos associação**

Fonte: Elaborado pelo autor, 2015.

 Na tabela 15 o fator limitante seria o pró-labore 2, neste exemplo a empresa Beta teria somente 49 clientes do tipo associação.

| <b>LP</b>                          | Tempo total | Tempo médio | Tempo disp. | Quant<br>máxima | <b>Gastos</b><br>Var. |  |  |
|------------------------------------|-------------|-------------|-------------|-----------------|-----------------------|--|--|
| Funcionário 2                      | 7,00        | 0,78        | 9.979,20    | 153,22          | 44,38                 |  |  |
| Funcionário 3                      | 23,00       | 2,56        | 9.979,20    | 503,44          | 173,59                |  |  |
| Pró-labore 1                       | 273,50      | 30,39       | 9.979,20    | 5.986,61        | 2.599,53              |  |  |
| Pró-labore 2                       | 10,00       | 1,11        | 4.989,60    | 218,89          | 213,85                |  |  |
| Pró-labore 3                       | 455,00      | 50,56       | 9.979,20    | 9.959,44        | 9.730,38              |  |  |
| <b>Total</b>                       | 768,50      | 85,39       | 44.906,40   | 16.821,61       | 12.761,73             |  |  |
| Fonte: Elaborado pelo autor, 2015. |             |             |             |                 |                       |  |  |

**Tabela 16 – Tempos lucro presumido**

 Na tabela 16 o fator limitante seria o pró-labore 3, neste exemplo a empresa Beta teria 197 clientes do tipo lucro presumido.

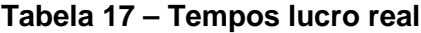

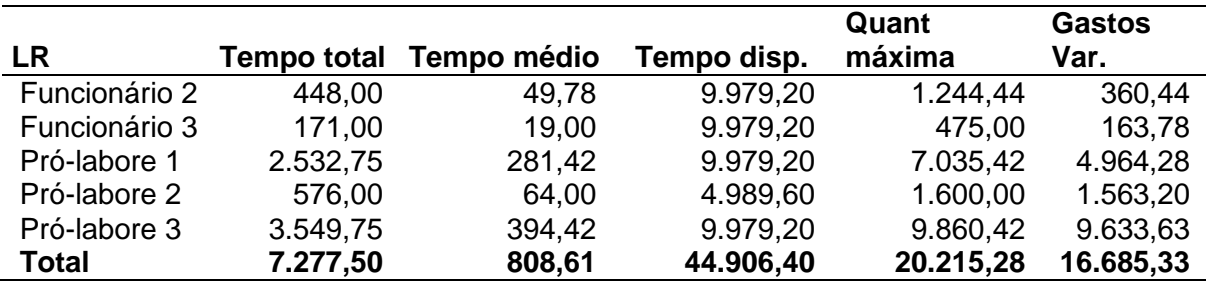

Fonte: Elaborado pelo autor, 2015.

 Na tabela 17 o fator limitante seria o pró-labore 3 novamente, neste exemplo a empresa Beta poderia atender apenas 25 clientes deste grupo. Este exemplo resultou no menor número total de empresas, mas é o grupo de clientes onde a média de receita por cliente é maior.

 Posteriormente poderá ser visto o comparativo de valores totais entre os grupos.

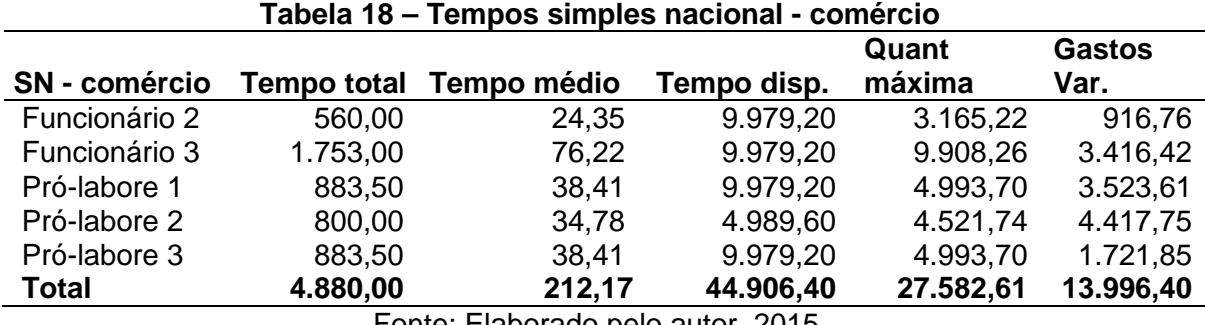

Fonte: Elaborado pelo autor, 2015.

 Na tabela 18 o fator limitante seria o funcionário 3, neste exemplo a empresa Beta poderia atender até 130 clientes deste grupo.

|                       |             |             |             | Quant     | <b>Gastos</b> |
|-----------------------|-------------|-------------|-------------|-----------|---------------|
| <b>SN</b> - indústria | Tempo total | Tempo médio | Tempo disp. | máxima    | Var.          |
| Funcionário 2         | 343,00      | 38,11       | 9.979,20    | 4.649,56  | 1.346,68      |
| Funcionário 3         | 734,00      | 81,56       | 9.979,20    | 9.949.78  | 3.430,74      |
| Pró-labore 1          | 486,25      | 54,03       | 9.979,20    | 6.591,39  | 2.862,13      |
| Pró-labore 2          | 490,00      | 54,44       | 4.989,60    | 6.642,22  | 6.489,45      |
| Pró-labore 3          | 486,25      | 54,03       | 9.979,20    | 6.591,39  | 6.439,79      |
| <b>Total</b>          | 2.539,50    | 282,17      | 44.906,40   | 34.424,33 | 20.568,79     |
|                       |             |             |             |           |               |

**Tabela 19 – Tempos simples nacional - indústria**

Fonte: Elaborado pelo autor, 2015.

 Na tabela 19 o fator limitante seria o funcionário 3 novamente, neste exemplo a empresa Beta poderia atender até 122 clientes deste grupo. Este grupo de clientes foi o que mais aproveitou o total de horas disponíveis, como se pode ver na quantidade máxima foram aproveitadas mais de 34.424 minutos.

|                |                    |             |             | Quant     |                    |
|----------------|--------------------|-------------|-------------|-----------|--------------------|
| $SN -$ serviço | <b>Tempo total</b> | Tempo médio | Tempo disp. | máxima    | <b>Gastos Var.</b> |
| Funcionário 2  | 133,00             | 7,82        | 9.979,20    | 3.489,29  | 1.010,63           |
| Funcionário 3  | 287,00             | 16,88       | 9.979,20    | 7.529,53  | 2.596,22           |
| Pró-labore 1   | 211,00             | 12.41       | 9.979,20    | 5.535,65  | 2.403,71           |
| Pró-labore 2   | 190,00             | 11,18       | 4.989,60    | 4.984,71  | 4.870,06           |
| Pró-labore 3   | 211,00             | 12.41       | 9.979,20    | 5.535,65  | 5.408,33           |
| <b>Total</b>   | 1.032,00           | 60,71       | 44.906,40   | 27.074,82 | 16.288,94          |

**Tabela 20 – Tempos simples nacional – serviço**

Fonte: Elaborado pelo autor, 2015.

 Na tabela 20 o fator limitante seria o pró-labore 2, neste exemplo a empresa Beta poderia atender até 446 clientes. Este grupo foi o que apresentou a maior quantidade de clientes.

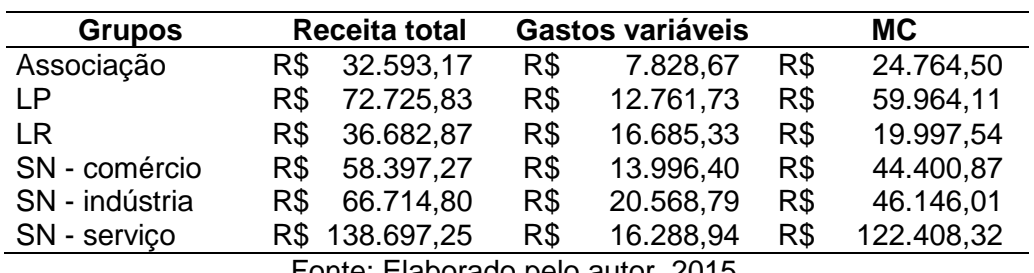

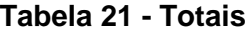

Fonte: Elaborado pelo autor, 2015.

 Na tabela 21 se pode ver os totais das tabelas anteriores compilados, nesta tabela vê-se que a melhor margem de contribuição é a do grupo simples nacional – serviço, esta informação fica muito evidência em todo o trabalho, uma vez que este grupo tem uma margem de contribuição em percentual bastante elevado e com tabela 20 mostra-se que também tem os seus tempos bem distribuídos entre os colaboradores da empresa Beta.

 A segunda melhor margem de contribuição total é a do grupo lucro presumido, este grupo também se apresentou como muito vantajoso para a empresa Beta, pois tem uma margem de contribuição em percentual bastante alta, mas em termos de distribuição de tempos entre os colaboradores este grupo ficou abaixo do grupo simples nacional – serviço.

 Os grupos de clientes simples nacional – comércio e simples nacional – indústria tiveram um resultado de margem de contribuição total bem parecidos apesar de o grupo simples nacional – comércio ter uma margem de contribuição em percentual melhor os grupos se equivalem em função de o grupo simples nacional – indústria ter os seus tempos de serviços melhor distribuídos entre os colaboradores.

 O grupo associações ficou com a quinta melhor margem de contribuição total e por fim ficou o grupo do lucro real, este grupo teve a menor margem de contribuição em percentual e a quinta pior distribuição de tempos entre os colaboradores, o que resultou como a pior margem de contribuição total. Percebe-se assim que o grupo do lucro real é o menos vantajoso para a empresa Beta em termos de margem de contribuição.

 Mostrou-se ao longo do trabalho uma sobra de tempo dos colaboradores da empresa, o que demonstra que a empresa Beta está apta, em termos de tempo, a receber novos clientes.

 Em função deste tempo disponível a empresa pode buscar qualquer tipo de cliente, até mesmo clientes com a margem de contribuição percentualmente menor, que é o caso do grupo do lucro real, este tipo de cliente individualmente tem um valor de honorário maior e uma margem de contribuição em valor maior também, o que facilita o aumento de margem de contribuição no curto prazo, ou seja, com apenas um novo cliente este tipo de empresa é a que mais gera margem de contribuição em valor.

 No longo prazo a empresa deveria buscar montar sua carteira de clientes com os que têm margem de contribuição percentual maiores, portanto os grupos lucro presumido e simples nacional – serviços são os mais indicados, ambos têm margem de contribuição percentual superiores aos 80%, muito em função do baixo gasto variável de cada empresa.

 Averiguou-se também um percentual alto de não rastreamento dos gastos fixos da empresa, portanto sugere-se à empresa Beta uma análise quanto à sobra de tempo dos colaboradores. O alto volume de custos fixos, que ficaram acima dos 50% do faturamento da empresa, deve receber atenção dos sócios da empresa.

 A empresa Beta teve um lucro de 6,56% do seu faturamento o que demonstra que a empresa segue sendo lucrativa aos seus sócios, mas este percentual deve ser constantemente analisado.

## **6 CONSIDERAÇÕES FINAIS**

O controle e a gestão dos custos possibilitam aos administradores mensurar e classificar os gastos da empresa. Assim, oferecem dados importantes para a redução das falhas nas decisões adotadas. Busca-se com isto solucionar a seguinte questão problema: Como se comportam as margens de contribuição de cada grupo de cliente da empresa Beta?

Para responder a questão inicialmente realizou-se o levantamento das informações da empresa, onde se apresenta o histórico, a composição e a descrição das atividades por ela desempenhada, assim objetivou-se a aplicação de um método para a mensuração dos custos da empresa. Assim, para a análise de custos utilizouse o método de custeio variável, que separa os gastos fixos dos gastos variáveis nos serviços exercidos. Com o levantamento destas informações conseguiu-se os dados necessários para a realização das análises propostas.

Neste contexto entendo que o trabalho em questão foi muito útil, uma vez que se conseguiu calcular as margens de contribuições de todos os clientes da empresa Beta.

No decorrer do trabalho constatou-se que o grupo lucro real é o que apresenta o maior valor de honorários cobrados, mas é o que representa a menor margem de contribuição em percentual, já as maiores margens de contribuição em percentual encontram-se nos grupos de lucro presumido e simples nacional – serviço, sendo que este último tem, além de uma ótima margem de contribuição, uma boa distribuição de tempos de serviços entre os colaboradores o que possibilitaria à empresa Beta um excelente crescimento caso tivesse mais clientes deste grupo.

 O trabalho realizado trouxe muitas informações relevantes para a empresa Beta, o cálculo individualizado dos custos de cada serviço gera uma importante ferramenta de cálculo de formação preço, a margem de contribuição de cada cliente também mostra uma informação muito importante principalmente por todas as margens serem positivas, ou seja, todos os clientes geram valor para a empresa Beta cobrir seus custos fixos e o seu lucro.

Pessoalmente entendo como muito proveitoso este trabalho no sentido de uma aplicação de um método de custeio, atividade esta que não estou acostumado a realizar normalmente. Ao realizar este trabalho dedicação bastante tempo a esta atividade e assim fixa-se muito melhor o assunto em questão.

O trabalho mostrou algumas limitações importantes, entendo como a mais relevante o alto volume de gastos fixos que não puderam ser identificados a um determinado serviço realizado e consequentemente a nenhum cliente da empresa Beta.

 Sugere-se para um futuro trabalho uma mensuração mais ampla de tempo exigido por cliente, até mesmo através de alguma ferramenta do próprio sistema utilizado pela empresa.

# **REFERÊNCIAS**

ATZ, Fernando. **Gestão e Análise de custos.** 1. ed. São Leopoldo: Unisinos, 2011.

BORNIA, Antonio Cezar. **Análise gerencial de custos: aplicação em empresas modernas.** 3. ed. São Paulo: Atlas, 2010.

BRUGNERA, Alcides; PIRES, Charline Barbosa. **Contabilidade de custos.** São Leopoldo: Unisinos, 2011.

BRUNI, Adriano Leal. **A administração de custos, preços e lucros.** 4. ed. São Paulo: Atlas, 2010.

CERVO, A.L.; BERVIAN, P.A. **Metodologia científica.** 5. ed. São Paulo: Pearson, 2002.

FABRI, P. E.; FIGUEIREDO, S. **Gestão de Empresas Contábeis**. São Paulo: Atlas, 2000.

LEONE, George S. G.; LEONE, Rodrigo José Guerra. **Curso de Contabilidade de Custos.** 4. ed. São Paulo: Atlas, 2010.

LOPES DE SÁ, A. **Dicionário de Contabilidade**. 8. ed. São Paulo: Atlas, 1990.

MARTINS, Eliseu. **Contabilidade de custos.** 10. ed. São Paulo: Atlas, 2010.

PADOVEZE, Clóvis Luís. **Curso Básico Gerencial de Custos,** Para Cursos de Administração de Empresas, Economia e Engenharia. São Paulo: Pioneira Thomson Learning, 2003.

PRADO, Lauro Jorge. **Guia de Custos**. Ebook, 2001. Disponível em: <http://pt.scribd.com/doc/88977825/10/CUSTOS-DE-EMPRESAS-COMERCIAIS>. Acesso em: 07 set. 2015

SEVERINO, Antônio Joaquim. **Metodologia do trabalho científico**. 23. Ed. São Paulo: Cortez, 2007.

SILVA, Antonio Carlos Ribeiro da. **Metodologia da pesquisa aplicada a contabilidade:** orientações de estudo, projetos, artigos, relatórios, monografias, dissertações, teses. 2. ed. São Paulo: Atlas, 2008.

ZDANOWICZ, José Eduardo. **Planejamento Financeiro e Orçamento,** 4. Ed. Porto Alegre: Editora Sagra Luzzato, 2001.

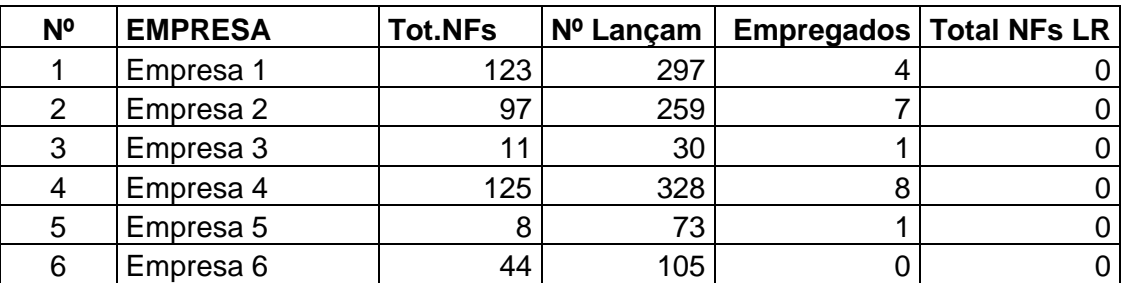

# **APÊNDICE A – DEMANDA DE SERVIÇO**

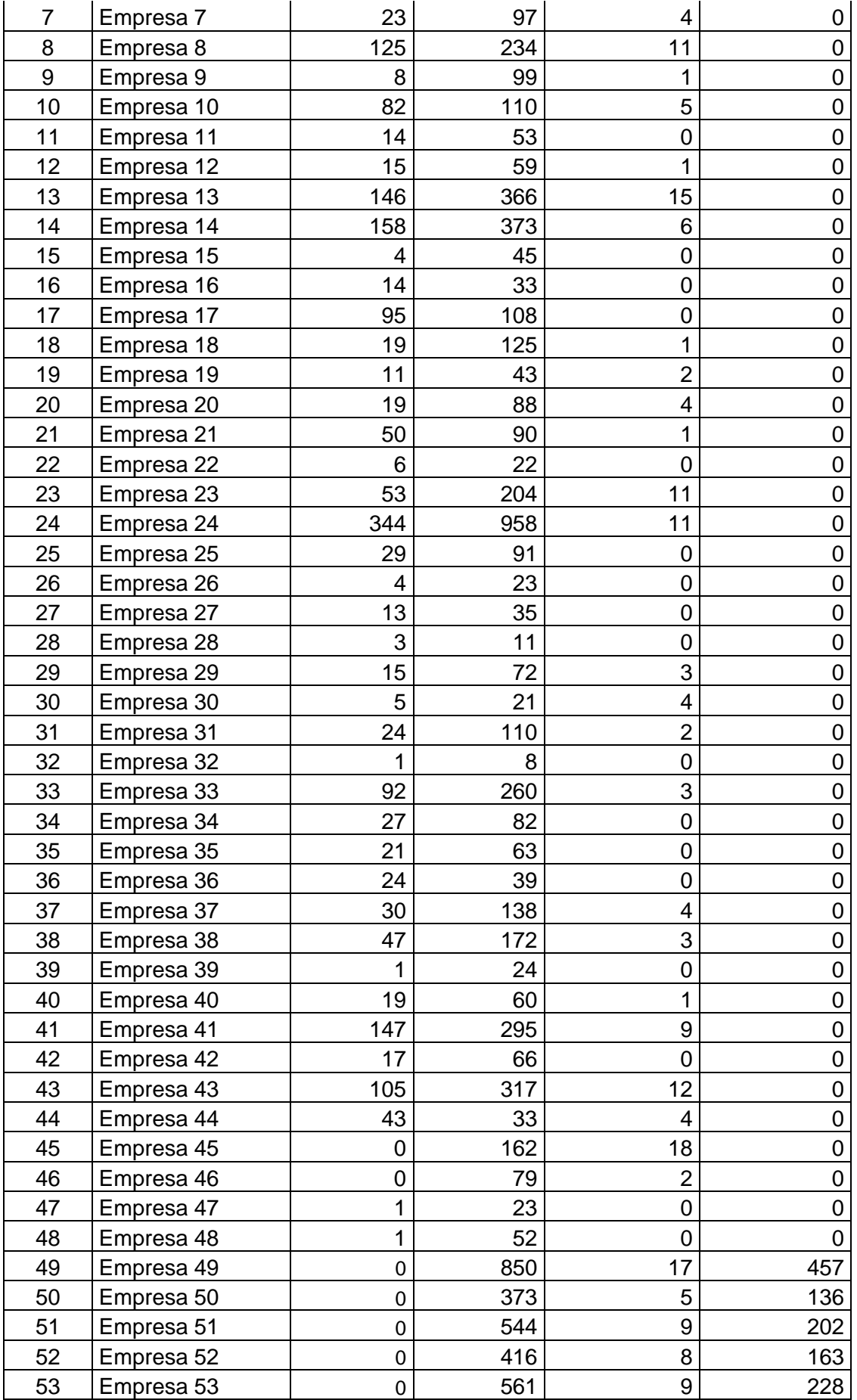

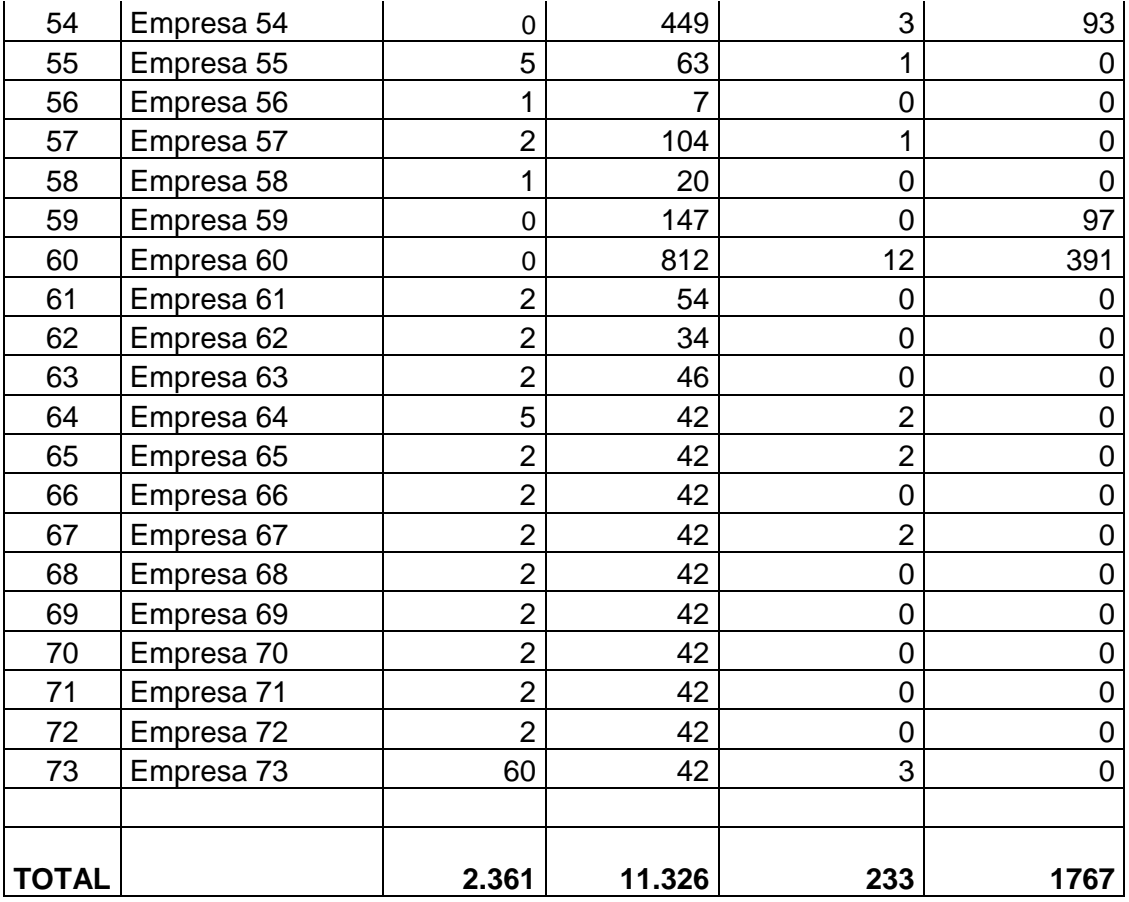